# Nouveau G Brunswick

# **Ministère de l'Éducation**

**Direction de la mesure et de l'évaluation** 

# Les examens provinciaux

# au secondaire

Manuel d'administration

Mai et juin 2006

Afin d'éviter la lourdeur qu'entraînerait la répétition systématique des termes masculins et féminins, le présent document utilise le masculin pour désigner ou qualifier des personnes. Les lectrices et les lecteurs sont invités à tenir compte de ce fait lors de la lecture du document.

## **Présentation**

Le **Manuel d'administration** des examens provinciaux (EP) au secondaire est un complément au document **Les examens provinciaux de fin d'études secondaires : fondement et gestion** (octobre 1990). Il est destiné aux responsables locaux des EP, ainsi qu'au personnel chargé de la surveillance lors de l'administration des examens en milieu scolaire. Il a été préparé dans le but :

- d'expliciter les mesures à prendre lors de l'administration des examens provinciaux;
- d'assurer l'uniformité provinciale des procédures de manutention et d'administration des examens; et
- de préciser le rôle et les responsabilités des personnes chargées de l'administration et de la surveillance.

Le contenu du présent document est réparti en trois chapitres, soient :

- 1. Renseignements généraux
- 2. Directives communes à l'administration de tous les examens
- 3. Directives propres à chaque matière

Pour toute demande d'information supplémentaire, prière de s'adresser à :

La Direction de la mesure et de l'évaluation Ministère de l'Éducation C.P. 6000 Fredericton (Nouveau-Brunswick) E3B 5H1

Téléphone : (506) 453-2157

# **Les examens provinciaux au secondaire :**

# **Manuel d'administration**

# **Table des matières**

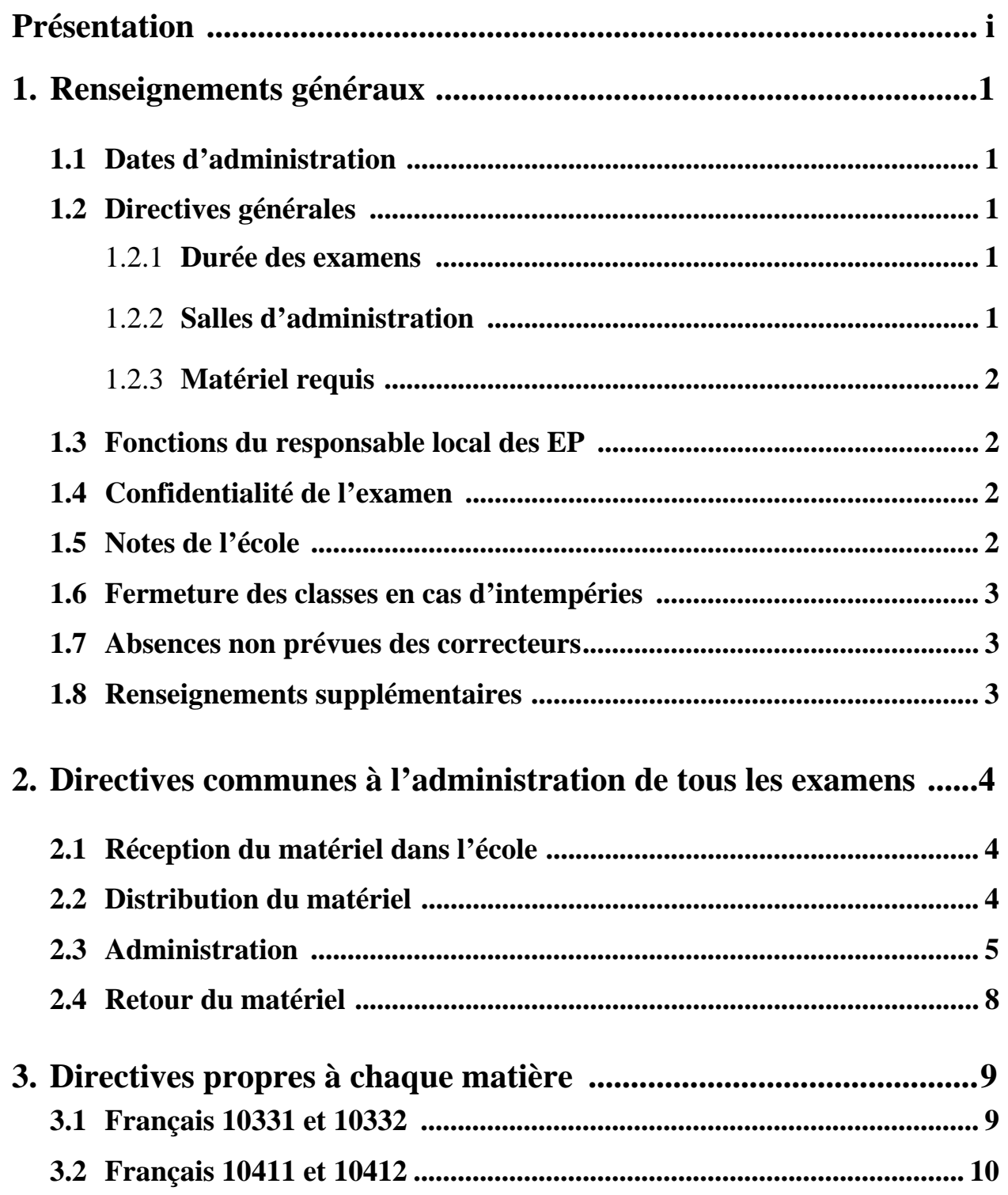

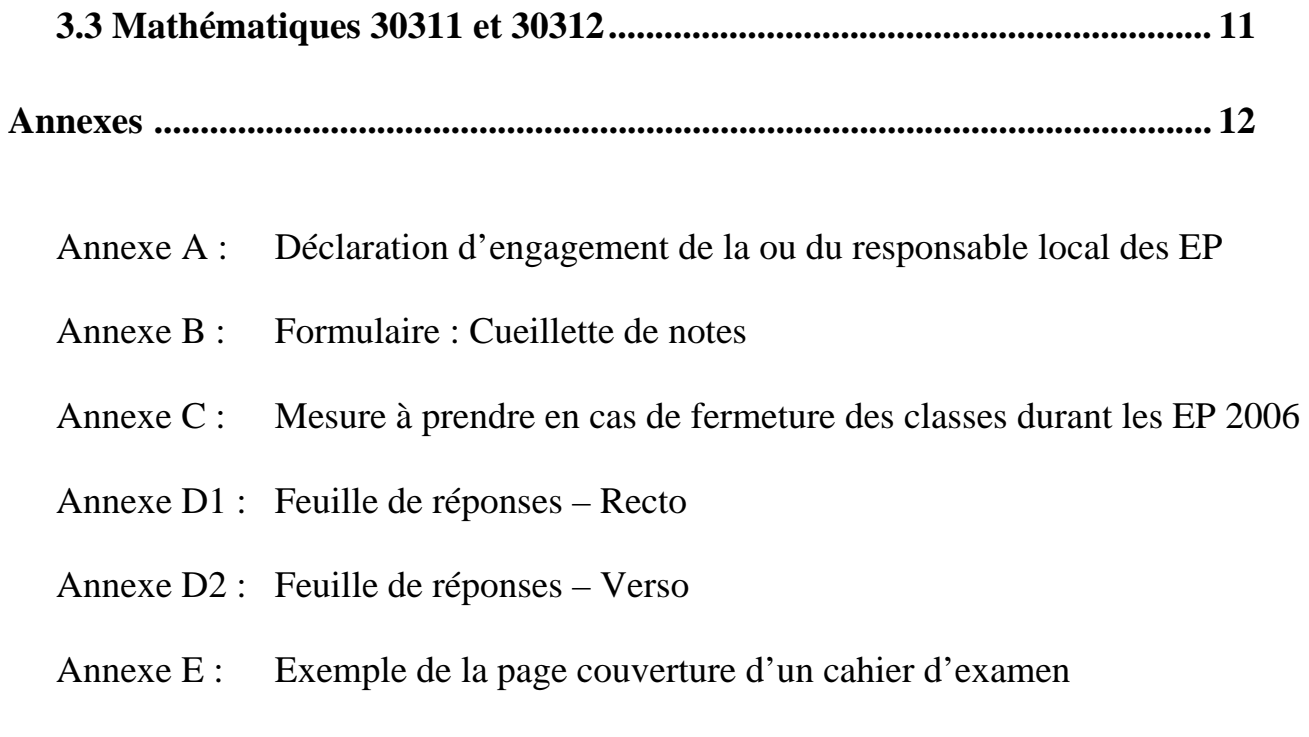

Annexe F : Formulaire : Liste d'élèves et rapport d'administration du surveillant

## **1. Renseignements généraux**

## **1.1 Dates d'administration**

Les examens de mai et juin 2006 seront administrés aux dates suivantes:

- $-$  le 15 mai (a.m.): Français  $11<sup>e</sup>$  production écrite
- le 16 mai (a.m.): Français  $11<sup>e</sup>$  compréhension écrite
- le 14 juin (a.m.): Français  $12^e$  production écrite
- le 14 juin (p.m.) : Mathématiques  $11<sup>e</sup>$
- le 15 juin  $(a.m.)$ : Français  $12^e$  compréhension écrite

## **1.2 Directives générales**

#### **1.2.1 Durée des examens**

Il faudra réserver **une période maximale** de:

- 5 minutes au début pour la distribution du matériel et pour donner les directives;
- 3 heures pour l'examen de mathématiques  $11^e$  et pour chacune des épreuves de l'examen de **français 11<sup>e</sup>** (production écrite et compréhension écrite);
- **2 heures et demie** pour chacune des épreuves de l'examen de **français 12<sup>e</sup>** (production écrite et compréhension écrite);
- 10 minutes à la fin pour ramasser et vérifier le matériel.

La **durée minimale** est laissée à la discrétion de l'école qui détermine sa politique en fonction de ses ressources et de ses besoins.

#### **1.2.2 Salles d'administration**

- S'assurer que les salles où seront administrés les examens soient bien aérées et bien éclairées.
- Les pupitres doivent être distancés et disposés de façon à assurer un travail individuel et à faciliter la surveillance de même que la distribution et la récupération du matériel.

#### **1.2.3 Matériel requis**

- Avertir les élèves à l'avance qu'ils doivent apporter **un crayon à mine**, une gomme à effacer et une règle.
- Voir le chapitre 3 pour les directives relatives à chaque matière.

## **1.3 Fonctions du responsable local des « EP »**

Les fonctions du responsable local des EP sont décrites à la section 5.3 du document **Les examens provinciaux de fin d'études secondaires: Fondement et gestion** (octobre 1990). La déclaration d'engagement (voir annexe A) a été signée en présence de la Direction de l'Éducation du district scolaire.

Le responsable local des EP s'assure que soient désignés les enseignants chargés de la surveillance. Il planifie et coordonne l'administration des examens dans son école. Dans les jours qui précèdent l'administration de l'examen, il rencontre les enseignants concernés pour revoir le «**Manuel d'administration**» et prendre les mesures nécessaires à sa mise en application. Des exemplaires destinés aux enseignants sont fournis par la DMÉ. Des photocopies de ce document peuvent être faites par l'école ou téléchargées gratuitement à partir du site WEB de la DME (http://www.gnb.ca/0000/francophone-f.asp#1).

### **1.4 Confidentialité de l'examen**

Le responsable local des EP voit à ce qu'aucune copie d'examen ne soit faite par quel que moyen que ce soit et à ce que toutes les copies d'examen soient retournées au centre de correction.

## **1.5 Notes de l'école**

Des listes (voir Annexe B) servant à la consignation de la note de l'école sont remises par la Direction de la mesure et de l'évaluation au responsable local lors de l'envoi des cahiers d'examens. (Les listes produites à partir de «Win École» ou d'un autre logiciel sont acceptées en autant que la note soit calculée sur 100 et qu'elle soit à un décimal prêt.)

Les listes doivent être complétées (note sur 100) pour les deux matières au programme des EP et remises au livreur avec l'examen correspondant lors de l'administration. Cette procédure permet d'éviter la perte de documents et en simplifie la manipulation.

Dans les cas où les notes de l'école sont manquantes, les notes d'examen correspondantes seront retenues jusqu'à ce que les notes de l'école soient fournies à la DMÉ.

## **1.6 Fermeture des classes en cas d'intempéries**

En consultation avec les directions d'écoles, la Direction de la mesure et de l'évaluation a établi une politique de fermeture des classes en cas d'intempéries durant l'administration et la correction. (voir Annexe C)

Lorsqu'il y a fermeture d'écoles à cause d'intempéries, celles-ci pourront, à une autre date et en consultation avec la Direction de la mesure et de l'évaluation, administrer l'examen provincial qui devait être administré à la date officiellement prévue ou encore un examen de l'école. Les examens officiels administrés à une date autre que la date officielle ne seront dévoilés qu'avec l'autorisation de la Direction de la mesure et de l'évaluation.

La correction de tous les examens administrés à une date autre que la date officiellement prévue se fait au niveau de l'école et les notes sont transmises à la Direction de la mesure et de l'évaluation afin de les inscrire au registre provincial de notes. Ces notes ne sont toutefois pas comptabilisées dans le **Rapport statistique provincial**.

Les examens provinciaux non utilisés sont confidentiels. Ils sont remis au livreur **dans les enveloppes toujours scellées** qui sont apportées au centre de correction.

## **1.7 Absences non prévues des correcteurs**

Lorsqu'un enseignant ne peut se présenter à la session de correction à laquelle il est assigné il doit immédiatement en informer la direction de son école qui informera aussitôt la Direction de la mesure et de l'évaluation.

## **1.8 Renseignements supplémentaires**

Pour tout renseignement concernant l'administration des examens, s'adresser à la Direction de la mesure et de l'évaluation, au 453-2157.

# **2. Directives communes à l'administration de tous les examens**

## **2.1 Réception du matériel dans l'école**

Le matériel est expédié au responsable des EP dans des boîtes contenant des enveloppes de plastique scellées dans lesquelles sont placés la liste d'élèves et le matériel nécessaire à l'administration de l'examen (une enveloppe par classe par examen).

Le responsable doit recevoir **personnellement** ce matériel dans son école.

À la réception du matériel, il:

- vérifie le nombre de boîtes et signe la fiche de livraison;
- ouvre les boîtes, vérifie le nombre d'enveloppes scellées et s'assure qu'il correspond au nombre de classes inscrites à chacun des examens;
- vérifie (sans ouvrir les enveloppes scellées) les listes d'élèves placées sur l'enveloppe intérieure;

**Ne pas ouvrir les enveloppes scellées** 

- place ensuite les enveloppes scellées **dans un endroit sûr**; et
- en cas d'irrégularités (manque d'enveloppes, enveloppes ouvertes, vol, etc.), avertit **IMMÉDIATEMENT** la Direction de la mesure et de l'évaluation, au 453-2157.

### **2.2 Distribution du matériel**

Le jour de l'administration, le responsable local distribue aux surveillants les enveloppes scellées contenant:

- 1) le nombre de cahiers d'examen et de feuilles de réponses pré-identifiées correspondant au nombre d'élèves sur la liste;
- 2) 3 cahiers d'examen supplémentaires et trois feuilles de réponses non-identifiées;
- 3) 1'autocollant qui servira à sceller l'enveloppe intérieure pour le retour (ne pas retourner l'enveloppe extérieure).

**Il est interdit de reproduire l'examen par quel que moyen que ce soit.** 

## **2.3 Administration**

### **Avant l'examen**

Quelques minutes avant le début de l'examen et en présence des élèves, le surveillant:

- s'assure que les élèves ont le matériel autorisé par le Ministère (voir le chapitre 3 pour les directives relatives à chaque matière);
- ouvre (à l'aide de ciseaux) l'enveloppe de plastique scellée et s'assure que le contenu est conforme aux indications;
- distribue les feuilles de réponses pré-identifiées. (Dans le cas où un élève n'aurait pas été pré-inscrit, lui remettre une feuille de réponses non-identifiée);
- lit à haute voix les directives au verso de la feuille de réponses et demande aux élèves d'apporter les modifications nécessaires dans la section 1 s'il y a lieu. (Voir les annexes D1 et D2.)
	- **Lorsqu'un élève utilise une feuille de réponses non-identifiée, il doit fournir toutes informations aux sections d'informations et noircir les cercles appropriés.**
	- **On ne doit jamais utiliser du «liquide correcteur» pour effacer une réponse. Seule la gomme à effacer doit être utilisée.**
- distribue un cahier d'examen à chaque élève en indiquant de ne pas ouvrir le cahier d'examen avant d'en avoir reçu la directive; et
- **ò** demande aux élèves d'inscrire les renseignements exigés sur la page couverture du cahier d'examen (voir annexe E). Les cases «ÉCOLE» et «CLASSE (groupe)» correspondent à la partie «École-groupe» de la feuille de réponses (voir annexe D1).

Le surveillant:

- indique aux élèves d'ouvrir le cahier d'examen, de retirer les feuilles détachables s'il y a lieu et de s'assurer qu'il n'y a pas de pages qui manquent, de pages blanches, de pages inversées, etc. Le cas échéant, remplacer le cahier par un autre et indiquer «REJETÉ» sur le premier cahier; et
- dit aux élèves de commencer l'examen et précise qu'ils ont **3 heures** pour l'examen de **mathématiques 11<sup>e</sup> et de français 11<sup>e</sup> (2 heures et demie** pour la rédaction et la compréhension écrite du **français 12<sup>e</sup>** ) pour faire l'examen.

## **Pendant l'examen**

Pendant l'examen, le surveillant:

- circule dans la salle;
- ne répond à aucune question pouvant aider l'élève;
- assure en tout temps une surveillance discrète afin d'éviter le copiage et voit au bon déroulement de l'activité;
- prend au besoin les mesures disciplinaires appropriées;
- indique le nombre d'élèves ayant écrit l'examen hors-classe et
- commence à remplir la section RAPPORT D'ADMINISTRATION sur la liste collée à l'enveloppe (voir exemple en annexe F):
	- indique par un crochet les élèves absents ou exemptés dans la colonne (ABS/Exempt.) en utilisant le code approprié;
	- indique le total des cahiers d'examen reçus;
	- indique le total des feuilles de réponses reçues (incluant celles nonidentifiées);
	- indique le total des élèves absents; et
	- indique le total des élèves exemptés.
- Sur les feuilles de réponses des élèves absents, noircit le cercle ABSENT à l'aide d'un **crayon à mine** dans la section «Code de traitement».

**Feuille rejetée:** une feuille de réponses est considérée rejetée pour des raisons autres que techniques (exemple: plagiat). **Feuille annulée:** une feuille de réponses est annulée si elle est déchirée, mal codée ou codée au stylo feutre ou à bille. **Feuille de remplacement:** feuille qui remplace une feuille de réponses annulée. (L'élève doit remplir la section 1).

#### **Après l'examen**

Après l'examen, le surveillant:

- ramasse **TOUS** les cahiers d'examen, les feuilles de réponses et le papier brouillon;
- compte le nombre de cahiers d'examen et de feuilles de réponses (utilisés ou non) et l'indique dans la section RAPPORT D'ADMINISTRATION sur la liste collée à l'enveloppe;
- place **tous** les cahiers d'examen d'une même classe dans l'enveloppe sur laquelle la liste a été collée;
	- cahiers utilisés;
	- cahiers non utilisés:
	- cahiers rejetés (inscrire «REJETÉ» sur le cahier, la raison du rejet et apposer ses initiales); un cahier est considéré rejeté s'il avait été remis à un élève et qu'il a dû être remplacé pour une raison ou pour une autre.

#### **Il est interdit de reproduire l'examen par quel que moyen que ce soit.**

- place les feuilles de réponses (utilisées, non-utilisées, rejetées, annulées, etc.) dans cette même enveloppe ainsi que le papier brouillon;
- appose sa signature au bas de la liste collée sur l'enveloppe;
- signe l'étiquette auto-collante et la colle à l'endroit approprié pour sceller l'enveloppe (attention, toutefois, de ne pas la placer sur la liste d'élèves); et
- remet l'enveloppe scellée au responsable local des EP.

## **2.4 Retour du matériel**

Les examens terminés, le responsable local:

- compte le nombre d'enveloppes (classes) et s'assure que tout le matériel lui a été remis; et
- entrepose les enveloppes (classes) en lieu sûr jusqu'à l'arrivée du livreur.

#### **Retour des enveloppes (classes) au centre de correction**

Le responsable:

- remet les enveloppes (classes) au livreur qui les acheminera au centre de correction de sa région; et
- indique le nombre d'enveloppes (classes) et appose sa signature sur la fiche de livraison que lui présente le livreur.

# **3. Directives propres à chaque matière**

# **3.1 Français 10331 et 10332**

Les épreuves de « **production écrite »** 10331 et 10332 seront administrées le lundi 15 mai 2006 en avant-midi. Ces deux épreuves sont d'une durée de **trois heures.** 

Quant aux épreuves de « **compréhension écrite** » 10331 et 10332, elles seront administrées le mardi 16 mai 2006 en avant-midi. Ces deux épreuves sont d'une durée de **trois heures.** 

### **Matériel requis**

Quelques jours avant l'administration des examens, avertir les élèves qu'ils doivent apporter **un crayon à mine** et une gomme à effacer. Pour l'épreuve de « **production écrite** » ajouter un **stylo à bille**, bleu ou noir, pour la transcription au propre de la rédaction. Dans le cahier d'examen, des pages sont spécialement prévues pour le brouillon. Toutefois, l**es brouillons ne seront pas notés**.

Pour l'épreuve de production écrite et l'épreuve de compréhension écrite, les élèves ont droit à un **dictionnaire usuel de langue française** (*comme le Petit Larousse ou le Petit Robert)*, à une **grammaire française** ou un **code grammatical** (*i.e. le référentiel grammatical fourni par le district*), et à tout autre **outil de référence** tel que : un **recueil de conjugaisons** (*comme le Bescherelle),* **un dictionnaire des synonymes**, un **dictionnaire des difficultés de la langue française** (*comme le Multidictionnaire des difficultés de la langue française*), un **dictionnaire bilingue** (*comme le dictionnaire anglais-français, espagnol-français, etc.*).

### **Description des cahiers d'examens de français**

Pour les épreuves de « **production écrite** » 10331 et 10332, les cahiers comprennent 20 pages et la couverture est orange pour 10331 alors qu'elle est mauve pour 10332.

Pour l'épreuve de « **compréhension écrite** » 10331, le cahier A comprend 16 pages et la couverture est bleu pâle tandis que le cahier B comprend 12 pages et la couverture est bleu azur. Pour l'épreuve de « **compréhension écrite** » 10332, le cahier A comprend 16 pages et la couverture est beige tandis que le cahier B comprend 12 pages et la coverture est de couleur crème.

Les pages couvertures des cahiers « **production écrite** » et de « **compréhension écrite** » sont disposées de façon à rendre la notation anonyme.

Dans le cas des épreuves de « **compréhension écrite** », l'élève doit remplir la fiche d'identification du **cahier A** et du **cahier B**. Une fois l'examen terminé, l'élève remet les deux cahiers au surveillant des EP.

## **3.2 Français 10411 et 10412**

Les épreuves de « **production écrite »** 10411 et 10412 seront administrées le mercredi 14 juin 2006 en avant-midi. Ces deux épreuves sont d'une durée de **deux heures et demie.** 

Quant aux épreuves de « **compréhension écrite** » 10411 et 10412, elles seront administrées le jeudi 15 juin 2006 en avant-midi. Ces deux épreuves sont d'une durée de **deux heures et demie.** 

#### **Matériel requis**

Avertir les élèves à l'avance qu'ils doivent apporter **un crayon à mine** et une gomme à effacer. Pour l'épreuve de « **production écrite** » ajouter un **stylo à bille**, bleu ou noir, pour la transcription au propre de la rédaction. **Les brouillons ne seront pas notés.**

Pour l'épreuve de production écrite et l'épreuve de compréhension écrite, les élèves ont droit à un **dictionnaire usuel de langue française** (*comme le Petit Larousse ou le Petit Robert)*, à une **grammaire française** ou un **code grammatical** (*i.e. le référentiel grammatical fourni par le district*), et à un **outil de référence** parmi les suivants : un **recueil de conjugaisons** (*comme le Bescherelle),* **un dictionnaire des synonymes**, ou un **dictionnaire des difficultés de la langue** (*comme le Multidictionnaire des difficultés de la langue française*). Au besoin, l'élève peut aussi se servir d'un **dictionnaire bilingue** (*comme le dictionnaire anglais-français, espagnol-français, etc.*).

#### **Description des cahiers d'examens de français**

Pour les épreuves de « **production écrite** » 10411 et 10412, les cahiers comprennent 16 pages et la couverture est orange pour 10411 alors qu'elle est mauve pour 10412.

Pour l'épreuve de « **compréhension écrite** » 10411, le cahier A comprend 18 pages et la couverture est bleu pâle tandis que le cahier B comprend 14 pages et la couverture est bleu azur. Pour l'épreuve de « **compréhension écrite** » 10412, le cahier A comprend 16 pages et la couverture est beige tandis que cahier B comprend 14 pages et la couverture est crème.

L'élève doit remplir la fiche d'identification du **cahier A** et du **cahier B**. Une fois l'examen terminé, l'élève remet les deux cahiers au surveillant des EP.

L'information placée sur la page couverture du cahier « **production écrite** » est disposée de façon à rendre la notation anonyme (voir exemple à l'annexe E).

## **3.3 Mathématiques 30311 et 30312**

Les examens de mathématiques 30311 et 30312 seront administrés le mercredi 14 juin 2006 en après-midi. Ces deux épreuves sont d'une durée de **trois heures.** 

#### **Matériel requis**

Avertir les élèves à l'avance qu'ils doivent apporter un crayon à mine, une gomme à effacer, une règle et une calculatrice. Le papier brouillon est intégré au cahier d'examen. L'usage de notes, de manuels et de toute autre documentation est interdit.

L'usage d'une calculatrice à affichage graphique programmable n'est pas autorisé. Il n'est pas permis de s'échanger les calculatrices pendant les examens.

#### **Description des cahiers d'examens de mathématiques**

La couleur de la page couverture des cahiers d'examen de mathématiques 30311 est vert et le cahier de l'examen 30312 est jaune.

Les examens de mathématiques 30311 et 30312 contiennent chacun 27 questions.

Prière de s'assurer qu'aucune information en rapport avec la matière évaluée ne soit affichée dans la salle d'examen.

**Annexes** 

# $\acute{\textbf{E}}$ **ducation**

**Annexe A** 

# Nouveau G Brunswick

## **DÉCLARATION D'ENGAGEMENT DE LA OU DU RESPONSABLE LOCAL DES EP**

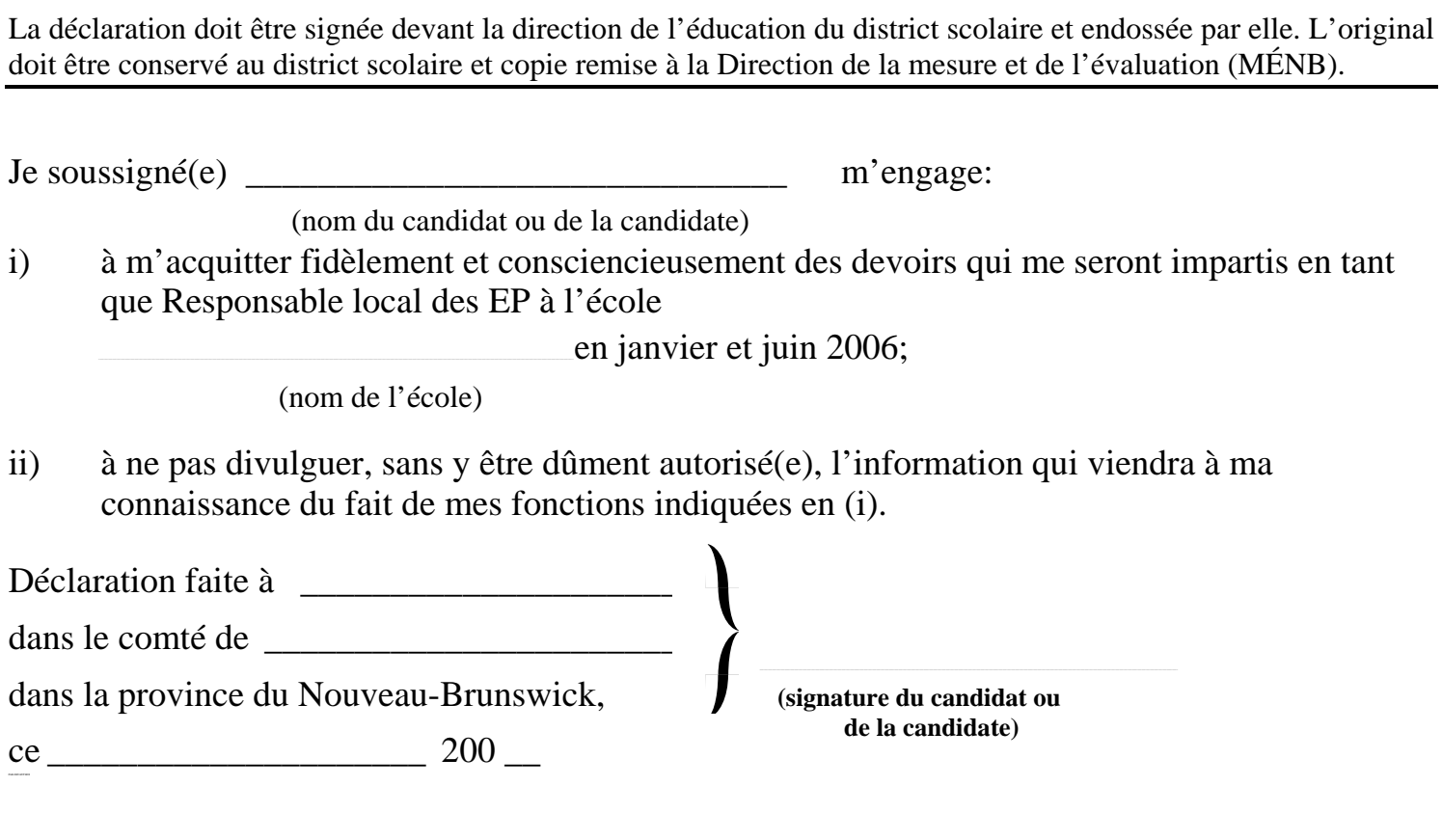

#### **PAR-DEVANT MOI**

(signature de la Direction de l'éducation)

Case postale 6000 Fredericton Nouveau-Brunswick Canada E3B 5H1

#### Ministère de l'Éducation N.-B. Direction de la mesure et de l'évaluation

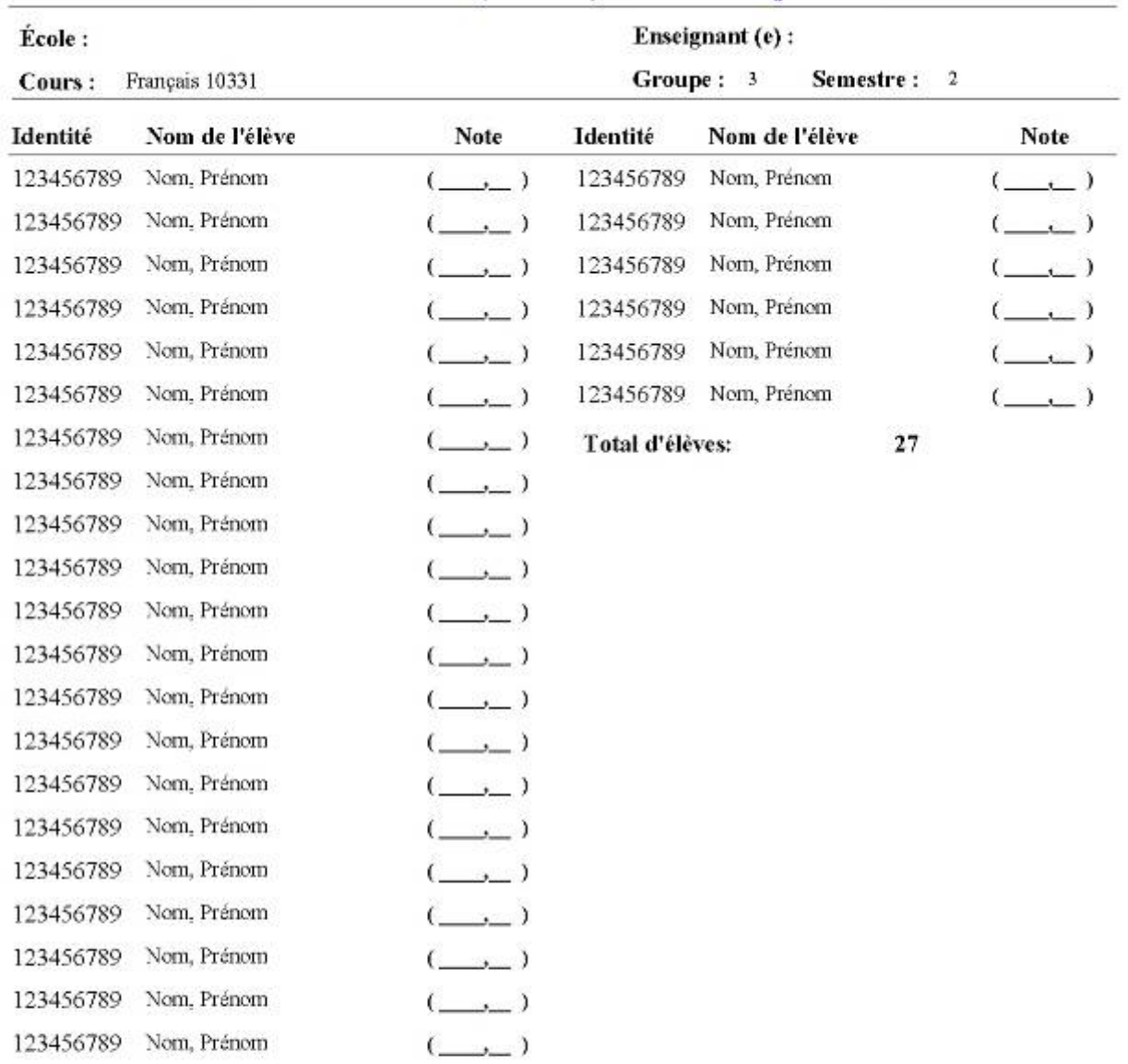

#### \*\*\* Cueillette de notes (scolarité) - examens de juin 2006 \*\*\*

**Annexe B** 

\*\*\* S.V.P. Inscrire les notes de l'école en pourcentage, à une décimale près.

Signature de l'enseignant(e) ou surveillant(e)

#### **Mesure à prendre**

#### **en cas de fermeture d'urgence des classes**

#### **durant les EP 2006**

Cette politique émise par la Direction de la mesure et de l'évaluation s'adresse:

- aux directions générales des districts scolaires
- aux directions des écoles secondaires

#### **Elle comprend les cinq volets suivants:**

- 1. les principes
- 2. les mesures prévues
- 3. les examens administrés en dehors des dates officiellement prévues
- 4. le réseau de communication
- 5. la correction

\*\*\*\*\*\*\*\*\*\*\*\*\*\*\*\*\*\*\*\*\*\*\*\*\*\*\*\*\*\*\*\*\*\*

## **1. Principes:**

- 1.1 La vie des élèves ne doit en aucun cas être mise en danger.
- 1.2 Le jugement de la direction générale, en rapport avec une décision de fermeture des écoles, sera respecté.
- 1.3 Les modalités d'action doivent assurer la rapidité dans la prise de décision, ainsi qu'une information claire et simple pour les élèves.
- 1.4 La Direction de la mesure et de l'évaluation, en collaboration avec les Districts scolaires, doit voir à ce que tous les élèves inscrits à un examen provincial reçoivent un traitement juste et équitable.
- 1.5 L'examen, composante fondamentale de l'évaluation sommative des apprentissages, doit être administré soit dans sa forme prévue.
- 1.6 Les procédures doivent être établies de sorte à donner l'assurance que l'examen ne soit pas connu des élèves avant l'administration.

## **2. Mesures prévues:**

- 2.1 Si toutes les écoles sont fermées, le calendrier provincial d'administration est immédiatement repoussé d'une journée (p.ex. : si toutes les écoles sont fermées le mardi alors les examens prévus pour le mardi seront administrés le mercredi, ceux du mercredi seront administrés le jeudi, et ainsi de suite).
- 2.2 Si toutes les écoles sont ouvertes, mais que des autobus accusent un retard raisonnable, l'école retarde l'administration des examens, mais toujours à la date prévue, tout en s'assurant qu'aucune fuite d'information ne s'est produite.
- 2.3 S'il y a des fermetures d'écoles, le calendrier provincial d'administration des examens reste inchangé. Toutefois:
	- 2.3.1 L'examen provincial sera administré dans les écoles qui sont ouvertes.
	- 2.3.2 L'examen provincial ou un examen de l'école, sera administré à une date ultérieure déterminée préférablement en consultation avec les autres écoles de la région, si une ou des écoles sont fermées en raisons d'intempéries; (voir la section 3 qui suit).
	- 2.3.3 La décision d'administrer l'examen officiel ou l'examen de l'école sera prise en consultation avec la Direction de la mesure et de l'évaluation.
- 2.4 Une fermeture prolongée durant la période d'examens pourrait amener le District scolaire à reporter la date du début du 2e semestre. Cette décision se prendra au niveau local.

## **3. Examens administrés en dehors des dates officiellement prévues**

La DMÉ invite les enseignants à préparer leur propre épreuve sommative de fin de semestre dans l'éventualité où l'examen provincial ne serait pas administré à la date prévue.

Les responsables locaux des EP doivent retourner à la DMÉ tous les cahiers de l'examen provincial non utilisés en s'assurant que la confidentialité de l'examen soit respectée.

Les examens administrés à une autre date que celle officiellement prévue, seront traités comme un examen d'école.

Leurs résultats ne seront pas comptabilisés dans les rapports statistiques des examens provinciaux.

## **4. Réseau de communication:**

- 4.1 **Écoles-élèves**: Les écoles doivent s'assurer que les élèves sont préparés aux diverses éventualités.
- 4.2 **DMÉ-écoles**: En cas de fermeture, la communication pour les EP se fait entre le directeur de la DMÉ et le responsable local des EP:

 Entre 6h45 et 7h30 du matin, le responsable local des EP téléphone au directeur de la DMÉ, (453-2157 (bureau) ou 458-5663 (résidence) ou 461-4029 (cellulaire) pour l'informer de la fermeture de l'école.

 4.3 **District – DMÉ :** La direction générale d'un district doit informer le directeur de la mesure et de l'évaluation le plus tôt possible de toutes les fermetures d'écoles à cause d'intempéries dans son district. Prière de téléphoner le directeur de la DMÉ au bureau (453- 2157), à sa résidence (458-5663) ou son cellulaire (461-4029).

#### **5. Centre de correction:**

- 5.1 En cas de fermeture d'urgence le jour de l'administration d'un examen provincial, les mesures suivantes doivent être prévues:
	- 5.1.1 Les écoles ouvertes qui administrent l'examen provincial doivent contribuer à la correction dans les centres de correction tel que prévu.
	- 5.1.2 Les écoles qui administrent l'examen à une date autre que la date officielle d'administration sont responsables de la correction de cet examen pour leur école. Les enseignants de ces écoles ne sont alors pas tenus de se rendre dans les centres de correction. Toutefois, il est prévu que les chefs correcteurs, s'y rendront pour diriger les séances de correction pour lesquelles ils ont été préparés.
- 5.2 En cas de fermeture d'école pour intempéries **le jour de la correction** d'un examen, cette correction sera reportée à la première journée de classe après la tempête et se déroulera avec les correcteurs prévus.
- 5.3 **Communication**: Pour les séances de correction, si une décision imprévue devait être prise, le responsable local des EP dans chaque école en sera informé et communiquera l'information au personnel de son école qui est désigné pour la correction de l'examen en question. En cas de doute, l'enseignant est invité à s'informer auprès de son responsable local **avant de se rendre au centre de correction**.

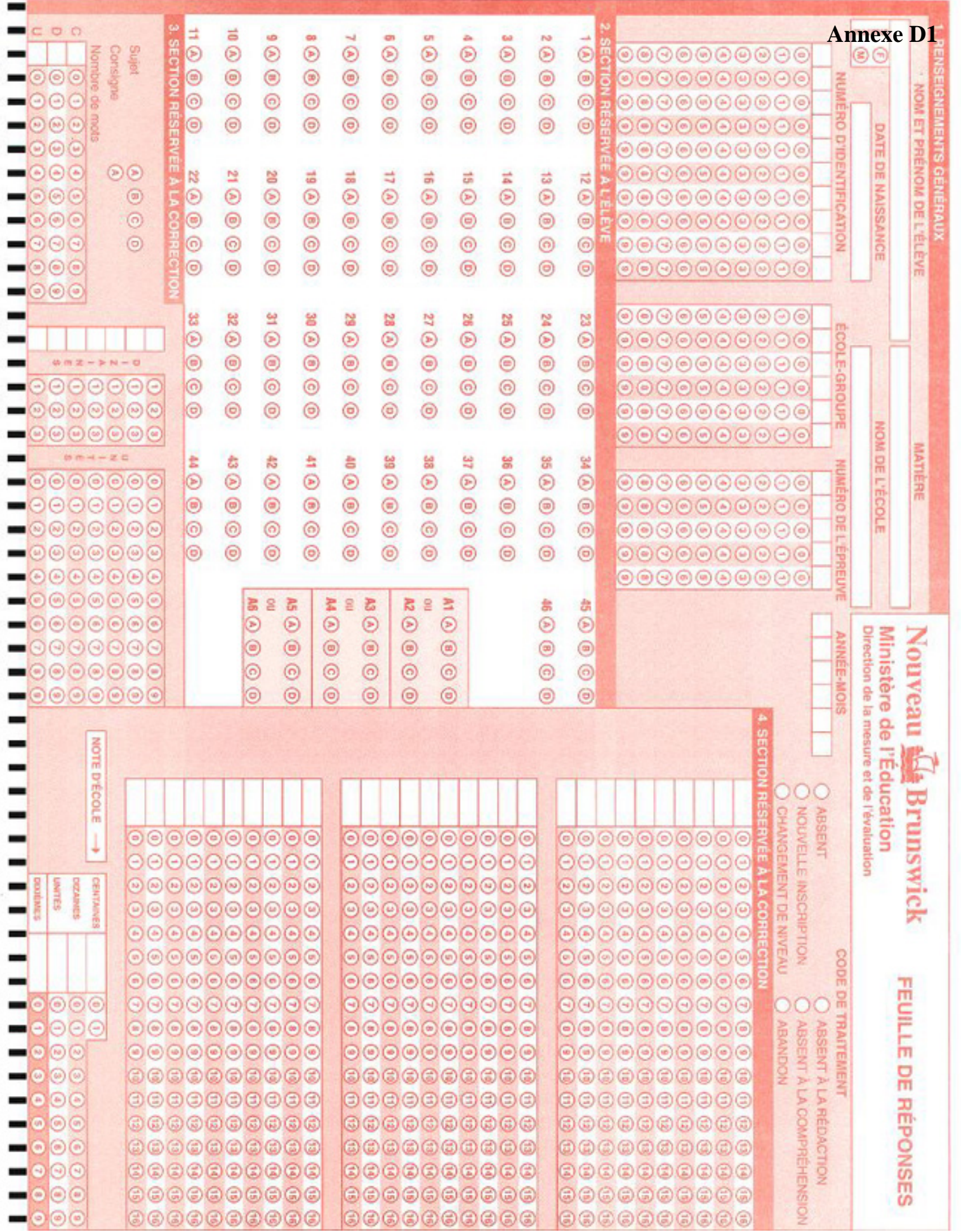

Mark Reflex® forms by Pearson NCS MM205405-5 65432 ED65 Printed by NCS Pearson Canada. To re-order, call 1-800-065-8774.

ì.

٦

## DIRECTIVES

#### I. Identification

- 1. Vérifiez vos nom, prénom, sexe, date de naissance et numéro d'identification dans la section 1 (**Renseignements généraux)** de la feuille de réponses.
- 2. S'il y a des changements à apporter :
	- (a) biffez la lettre ou le chiffre erroné, inscrivez la correction au-dessus et noircissez le cercle approprié.
- 3. Si vous n'avez pas été pré-inscrit(e) :
	- (a) codez « *Nouvelle inscription* » dans la section 1 (**Renseignements généraux - code de traitement)**;
	- (b) inscrivez vos nom, prénom, sexe, date de naissance (année mois jour) et numéro d'identification dans les cases blanches appropriées dans la section 1 (**Renseignements généraux)** de la feuille de réponses;
	- (c) noircissez les cercles appropriés.

#### II. Réponses

- 1. Employez un crayon à mine HB pour noircir les cercles.
- 2. Indiquez vos réponses dans la section 2 (**réservée à l'élève)** en noircissant bien le cercle qui contient la lettre correspondant à la réponse choisie.

Exemple : 1.  $\odot$   $\odot$   $\odot$   $\odot$ 

- 3. Si vous devez changer une réponse, effacez bien la première marque de crayon avec une gomme à effacer.
- 4. Il ne faut JAMAIS indiquer plus d'une réponse à une question ou laisser d'autres marques de crayon ailleurs sur la feuille. Cela pourrait fausser vos résultats.

# Nouveau G Brunswick

**Ministère de l'Éducation** 

**Direction de la mesure et de l'évaluation** 

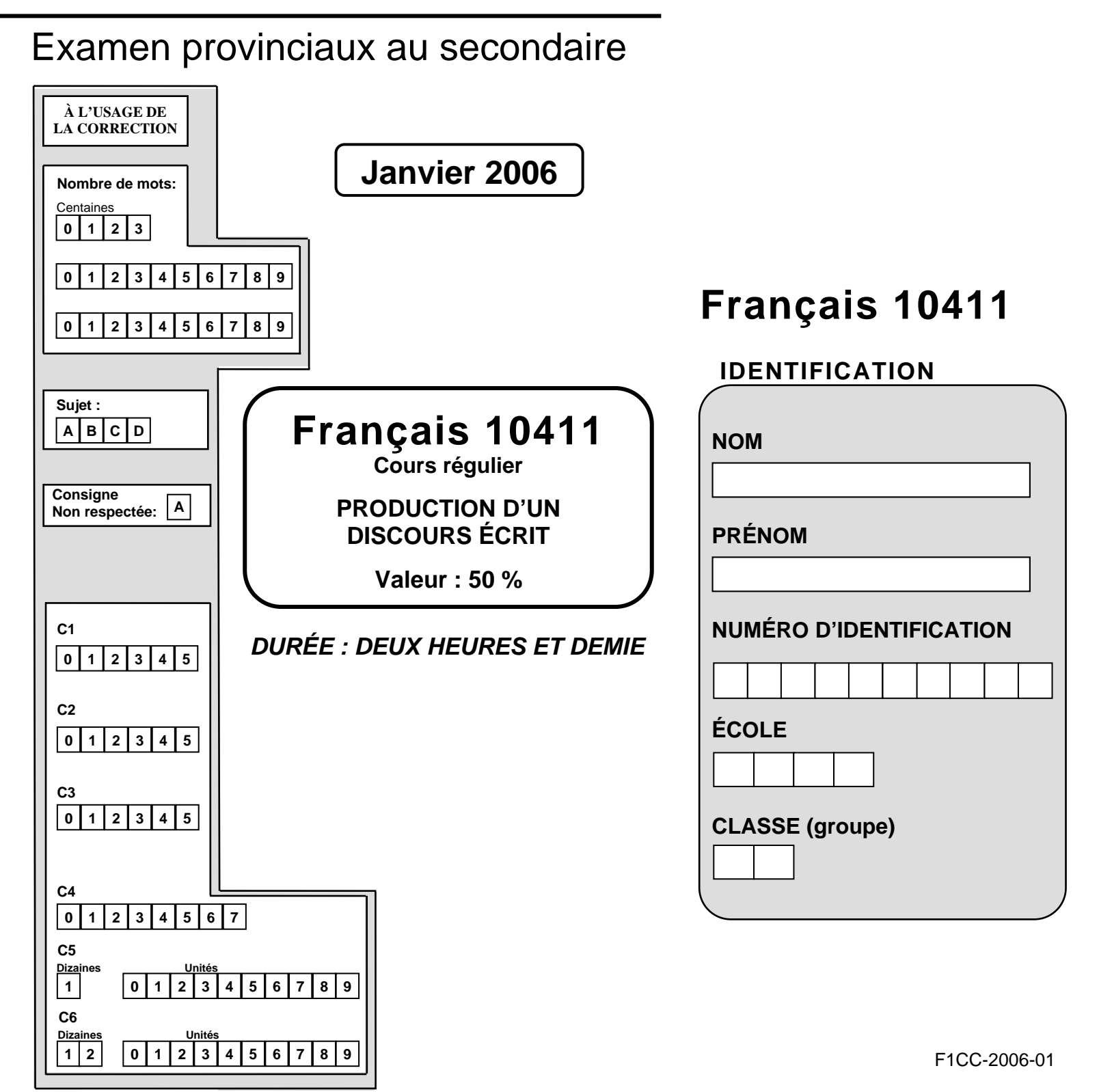

Date: 2006 06

#### Ministère de l'Éducation N.-B. Direction de la mesure et de l'évaluation

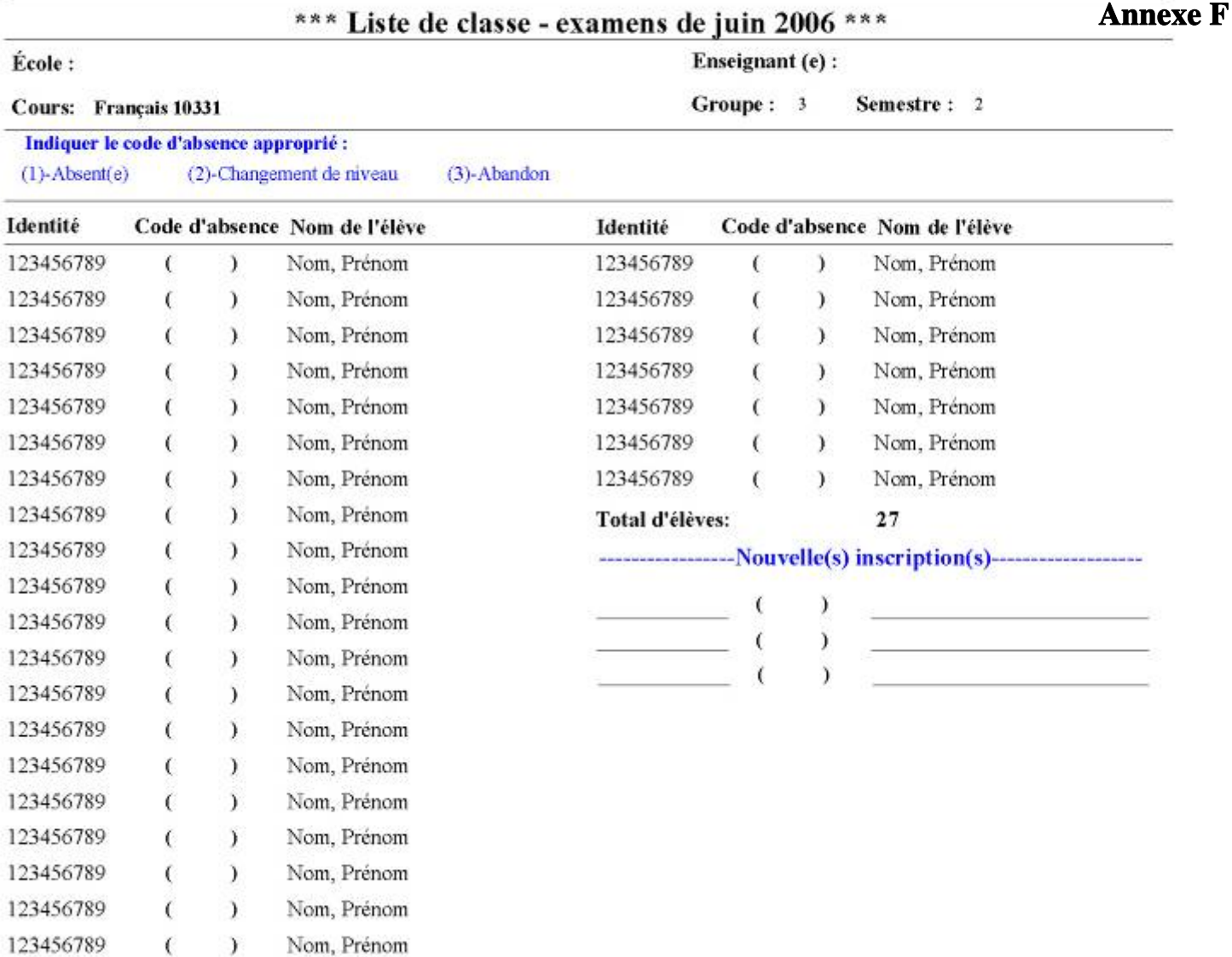

#### Livrets d'examens

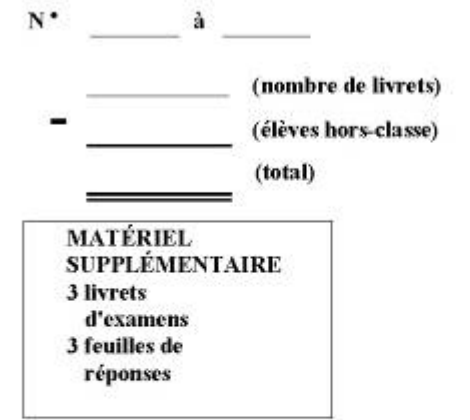

#### RAPPORT D'ADMINISTRATION À COMPLÉTER PAR LE(LA) SURVEILLANT(E)

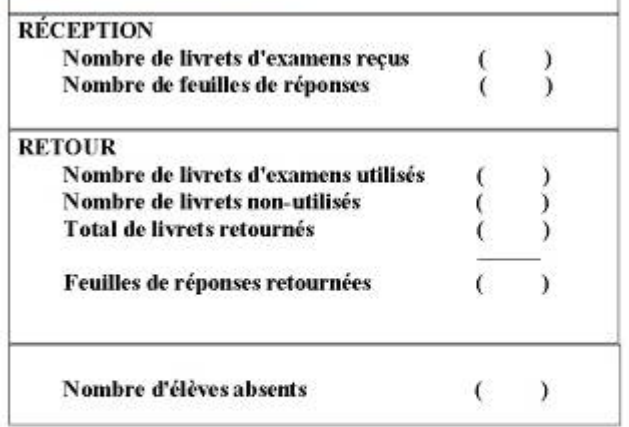